# **SERVICEPORTAL DER KZV BERLIN NUTZUNGSBEDINGUNGEN**

Hinweis: Soweit diese Nutzungsbedingungen auf natürliche Personen Bezug nimmt, gilt sie für weibliche und männliche Personen in gleicher Weise.

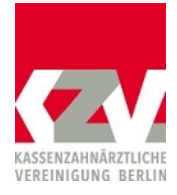

## 1. Grundsätzliches

Vertragszahnärzte, ermächtigte Einrichtungen und Sonstige gegenüber der KZV Berlin Abrechnende - im Folgenden Teilnehmer - haben durch die Abgabe der Teilnahmeerklärung (Antrag zur Teilnahme am Serviceportal) die Möglichkeit, das Serviceportal der KZV Berlin zu nutzen. Das Serviceportal ermöglicht u. a. die Abrechnung vertragszahnärztlicher Leistungen über das Internet sowie die Einsichtnahme in die laufende Quartalsabrechnung (Abrechnungskonten).

#### 2. Zugang

- (1) Die Teilnahme am Serviceportal erfolgt unter Verwendung eines Benutzernamens und eines Passwortes für einen persönlichen Account und/oder eines Teamaccounts oder einer ZOD-Karte.
- (2) Benutzernamen und Passwort müssen bei der KZV Berlin beantragt werden.
- (3) Mit der Einreichung des Antrages über die Vergabe einer Zugangskennung bei der KZV Berlin erlangt der Teilnehmer den Zugang zum Serviceportal.
- (4) Die KZV Berlin kann den Zugang sperren, wenn der Verdacht einer missbräuchlichen Nutzung besteht. Sie wird den Teilnehmer hierüber in Kenntnis setzen.

## 3. Sorgfaltspflichten des Teilnehmers

Der Teilnehmer ist für die sichere Verwahrung seiner Zugangsdaten bzw. der ZOD-Karte vor dem Zugriff unberechtigter Dritter verantwortlich. Stellt der Teilnehmer fest, dass eine andere Person von seinen Zugangsdaten unberechtigt Kenntnis erhalten hat oder besteht der Verdacht der missbräuchlichen Nutzung, ist er verpflichtet, unverzüglich die KZV Berlin zu informieren. Der Verlust bzw. Diebstahl einer ZOD-Karte ist ebenfalls der KZV zu melden.

### 4. Haftungsbeschränkung

Für Fehler im Rahmen des Portals und für Schäden, die dem Teilnehmer durch die Benutzung (z.B. Viren etc.) entstehen, sowie dafür, dass der Zugang zum Portal vorübergehend oder auf Dauer nicht möglich ist, haftet die KZV Berlin nur bei Vorsatz und grober Fahrlässigkeit.

#### 5. Einwilligung zur Aufzeichnung der eingegebenen Daten

Der Teilnehmer ist damit einverstanden, dass aus Sicherheits- und Datenschutzgründen alle Tätigkeiten im System in Form von Protokollen aufgezeichnet werden. Mit der Aufzeichnung soll gewährleistet werden, dass in Reklamationsfällen Zweifel über den Inhalt der Abrechnung sowie die Person des Abrechnenden ausgeräumt werden können.

### 6. Abrechnungsdaten/Abrechnungskonto

Alle im Rahmen des Serviceportals anfallenden Abrechnungsdaten werden ausschließlich zum Zwecke der Abrechnungsdurchführung (§ 295 SGB V) von der KZV Berlin erhoben, genutzt, gespeichert und verarbeitet. Die Einsicht des Teilnehmers in dessen Abrechnungskonten ist eine Servicefunktion des Portals; das (online) Abrechnungskonto ist kein Bescheid.

#### 7. Übertragung der Abrechnungsdateien

(1) Der Teilnehmer versichert, dass alle Abrechnungsdateien, die über das Serviceportal übertragen werden, unter folgenden Voraussetzungen erstellt werden:

a) Einsatz der für die vertragszahnärztliche Abrechnung genehmigten Programmversion.

b) Einlesen und Abgleich der aktuellen Version des BKV mit dem Kassenstamm der Praxis.

(2) Die in der Praxis erzeugte Fallzahlübersicht muss mit der Fallzahlübersicht verglichen werden, die nach der Übermittlung der Abrechnungsdatei innerhalb des Serviceportals angezeigt wird. Bei Nichtübereinstimmung ist die Onlineeinreichung durch Betätigung des entsprechenden Bedienfelds abzubrechen.

- (3) Abrechnungsdifferenzen, die sich aus der Nichtbeachtung der vorstehenden Voraussetzungen oder aus programmtechnischen Mängeln ergeben, gehen nicht zu Lasten der KZV Berlin.
- (4) Die Möglichkeit, einem Mitglied des Praxisteams die Genehmigung zur Übertragung der Abrechnungsdatei zu erteilen ("Praxiszugang"), entbindet den Vertragszahnarzt nicht von der Verantwortung und Verpflichtung, die Richtigkeit der jeweiligen Abrechnung zu gewährleisten.

#### 8. Behandlung der vom Teilnehmer übermittelten Daten durch die KZV Berlin

- (1) Der Teilnehmer erteilt der KZV Berlin durch Übermittlung der Abrechnungsdateien über das Serviceportal denselben Abrechnungsauftrag wie mit der Übersendung der Abrechnungsdiskette. Der Abrechnungsauftrag bezieht sich auf die Bema-Teile KCH, KFO, ZE, KB und PAR.
- (2) Der mittels dem Serviceportal der KZV Berlin erteilte Abrechnungsauftrag umfasst für den BEMA-Teil KCH eine Datei (\*.KCH), für den BEMA-Teil KFO eine Datei (\*.KFO), BEMA-Teil ZE eine Datei (\*.ZE1), BEMA-Teil PAR eine Datei (\*.PA1) und für den BEMA-Teil KB eine Datei (\*.KB1). Sie werden bei der KZV Berlin im Rahmen des ordnungsgemäßen Arbeitsablaufes weiterverarbeitet.
- (3) Die KZV Berlin überprüft die Dateien hinsichtlich der Einhaltung der Dateiformate (Größe, Dateiendungen, Vollständigkeiten). Weiterhin überprüft sie die Dateien auf Lesbarkeit und Inhalt.
- (4) Ergeben sich bei den von der KZV Berlin durchgeführten Prüfungen Fehler, so wird die KZV Berlin den Teilnehmer darüber informieren. Die KZV Berlin ist berechtigt, die fehlerhaften Daten von der weiteren Bearbeitung auszuschließen. Sollte die Übermittlung der Daten über das Serviceportal nicht möglich sein, muss die Abrechnung ersatzweise auf einem Datenträger (Diskette, CD oder USB-Stick) eingereicht werden.
- (5) Berechtigungsscheine und Abrechnungsbelege der Sonstigen Kostenträger (Sozialämter etc.) sind weiterhin in Papierform bei der KZV Berlin einzureichen.

#### 9. Rückruf oder Änderung von Abrechnungsaufträgen

Der Rückruf oder die Änderung von Abrechnungsaufträgen kann nur außerhalb des Portals erfolgen. Die KZV Berlin kann einen solchen Rückruf oder eine solche Änderung nur beachten, wenn ihr die schriftliche Nachricht so rechtzeitig zugeht, dass ihre Berücksichtigung im Rahmen des ordnungsgemäßen Arbeitsablaufes möglich ist.

#### 10. Berufsausübungsgemeinschaft/MVZ

Für die Teilnahme von Berufsausübungsgemeinschaften (BAG) am Serviceportal reicht die Erklärung eines Partners der BAG. Mit Unterschrift unter den Antrag zur Teilname am Serviceportal bestätigt der Teilnehmer die BAG-Partner informiert zu haben und diese ihr Einverständnis zur Teilnahme am Serviceportal erklärt haben.

Die Erteilung, die Änderung oder der Widerruf des Abrechnungsauftrages durch einen Partner der BAG erfolgt mit Wirkung für und gegen die übrigen Partner der Berufsausübungsgemeinschaft. MVZ zeichnen durch die Geschäftsführung.

### 11. Änderungen und Kündigung

- (1) Die KZV Berlin ist befugt, die Nutzungsbedingungen zum Serviceportal an die tatsächlichen und rechtlichen Gegebenheiten anzupassen und entsprechend zu ändern. Hierüber sind die Teilnehmer in Kenntnis zu setzen.
- (2) Der Teilnehmer kann die Teilnahme am Serviceportal mit sofortiger Wirkung beenden.
- (3) Die KZV Berlin kann den Teilnehmer am Serviceportal mit sofortiger Wirkung ausschließen, wenn ein wichtiger Grund vorliegt. Ein solcher Grund ist insbesondere dann gegeben, wenn der Teilnehmer gegen die Pflichten aus den Nutzungsbedingungen nachhaltig verstößt.